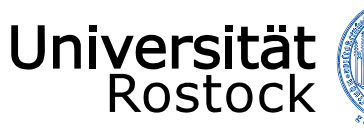

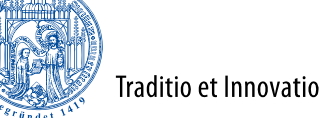

Institute of Applied Microelectronics and Computer Engineering **TTTTTT** 

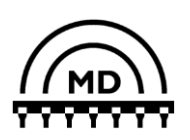

## **Java Extensions for OMNeT++ 5.0**

**Henning Puttnies, Peter Danielis, Christian Koch, Dirk Timmermann University of Rostock, Germany**

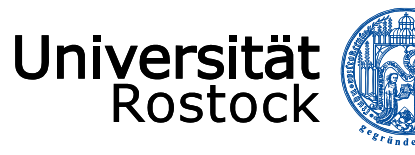

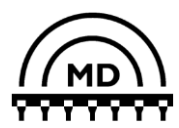

#### **Motivation**

- **Network simulators: evaluation of innovative applications/protocols**
- **Java:**
	- o **Very predictable + easy to debug**
	- o **Relatively platform independent (heterogeneous IoT scenarios)**
- **Combination of both in two steps:**
	- **1. Java simulation models for early evaluation**
	- **2. Derive Java prototype implementation to evaluate the approach on different platforms**

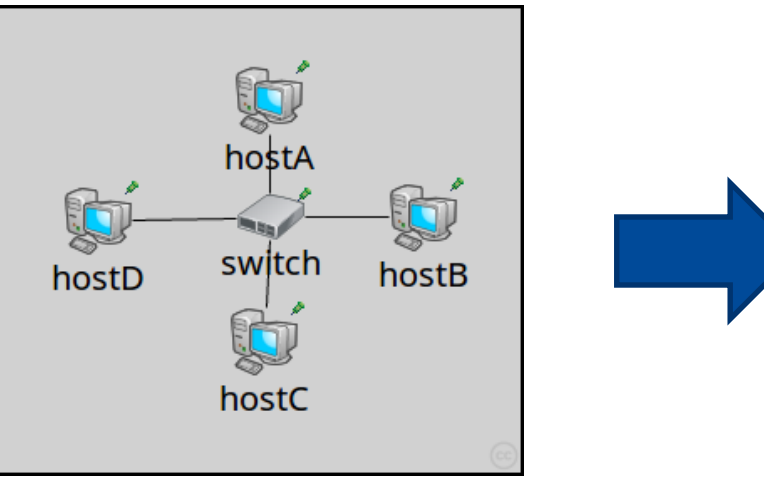

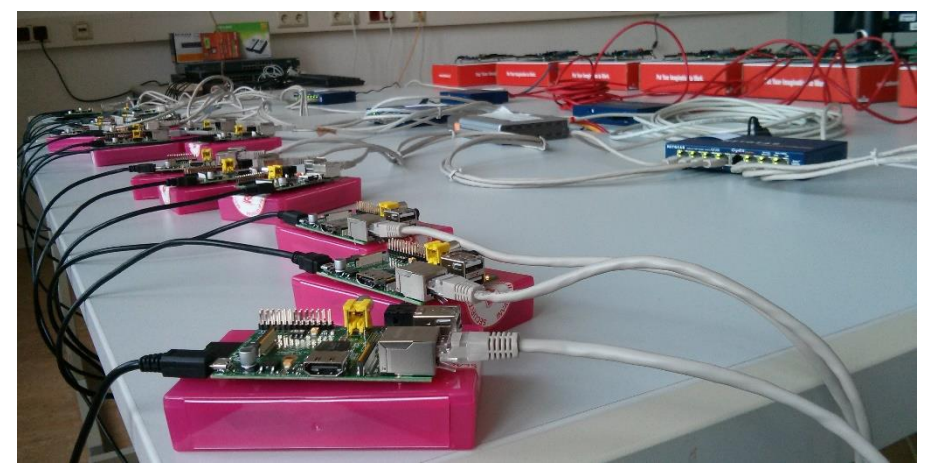

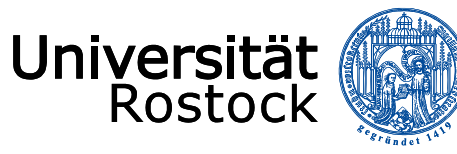

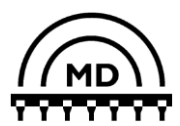

#### **State of the Art – Java Network Simulators**

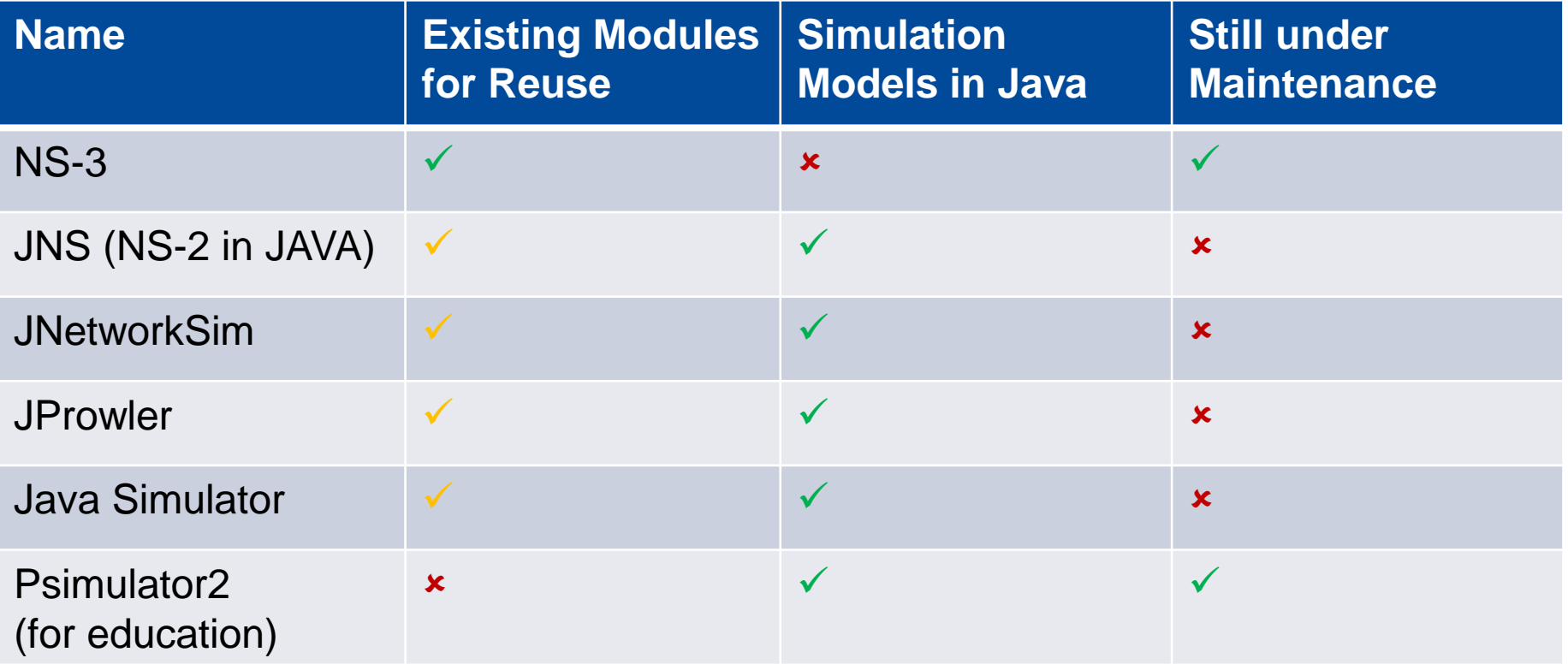

**No existing simulator supports Java network simulation sufficiently**

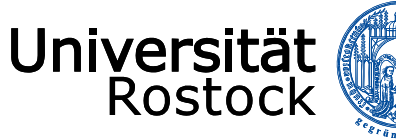

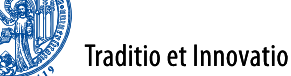

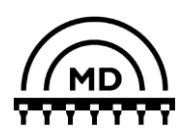

### **Concept – Class Diagrams (Similar to OMNeT 4.6)**

- **Base on Java Native Interface (JNI)**
- *MyModel***: Java simulation model**
- *jsimple.exe***:**
	- o **OMNeT++ simulation kernel**
	- Extension modules (\*.cc)
- *JSimpleModule.cc***:**
	- o **Inherits from** *cSimpleModule.cc*
	- o *javaPeer***: pointer to** *SimpleModule.java*
- *JSimpleModule.java***:**
	- o **Java wrapper for** *JSimpleModule.cc*
	- o *swigCPtr***: pointer to** *JSimpleModule.cc*

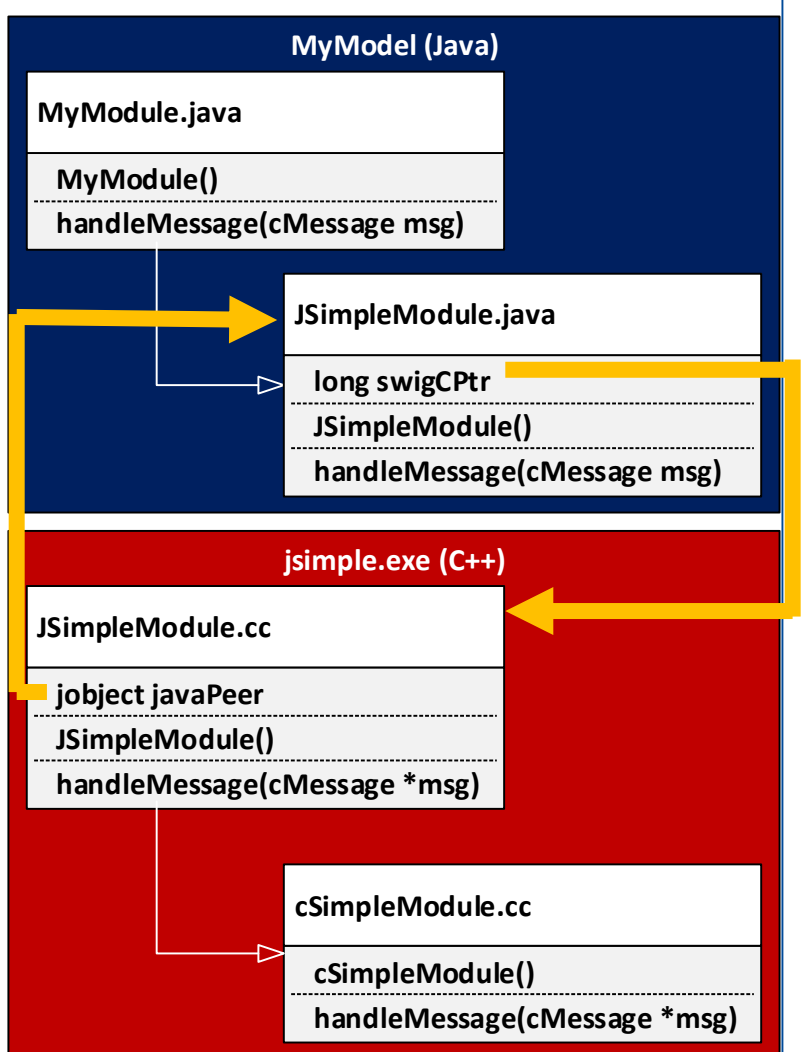

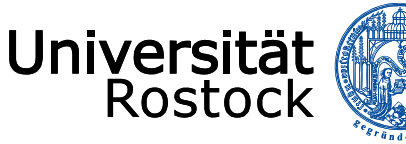

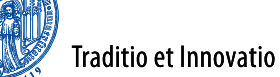

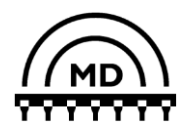

#### **Concept – Execution Order (similar to OMNeT 4.6)**

**C++**

- *jsimple.exe***: simulation executable**
- *MySim.ini***: loads a** *\*.ned* **file that uses**  *MyModule*
- *initialize()***: calls** *initJVM()*
- *initJVM()***: starts JVM**
- **JVM is a shared library that can execute** *\*.class* **files**
	- **Execution of Java simulation models is possible**
- *MyModule()***: calls** *JSimpleModule()*
- *JSimpleModule()***: calls C++ code**

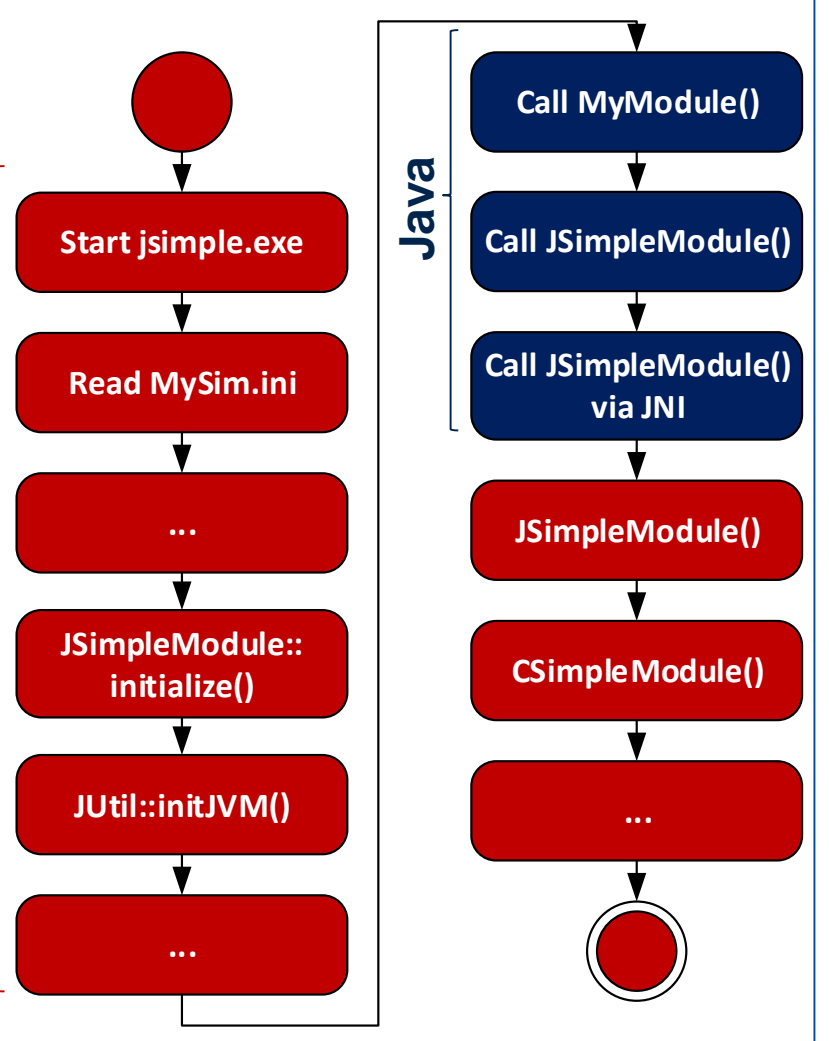

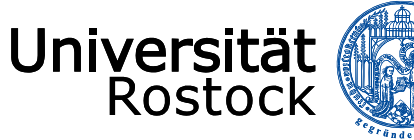

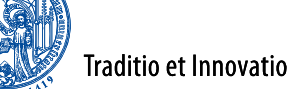

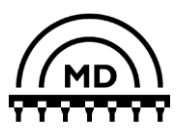

#### **Evaluation – Combination of INET and Java**

- **Important for reuse of existing modules from INET**
- **Never demonstrated before OMNeT++ 5.0**
- *EtherHost***: example Ethernet host**
- *myEtherHost***: own Ethernet host**
- *EtherLLC***: Link Layer**
- *IEtherMAC***: Mac Layer**
- *EtherEchoSrv***:**
	- o **Registers at** *EtherLLC*
	- **Echoes received Ethernet packets**
	- o **Modifies Ethernet packets (switches SRC and DEST)**

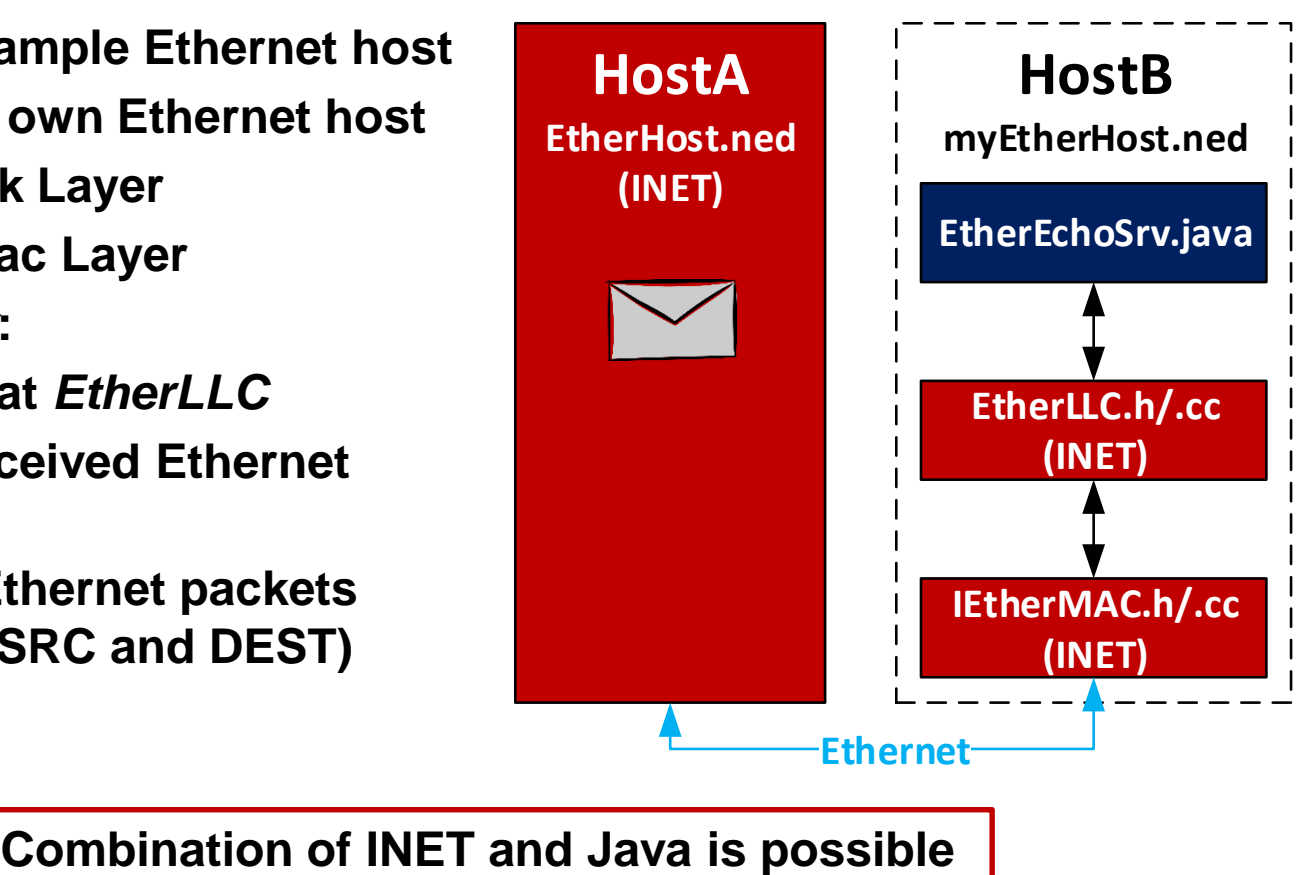

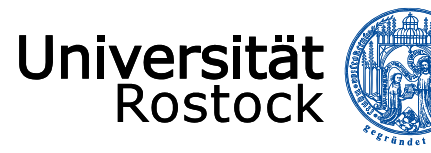

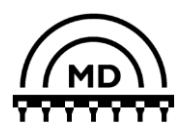

#### **Conclusion and Outlook**

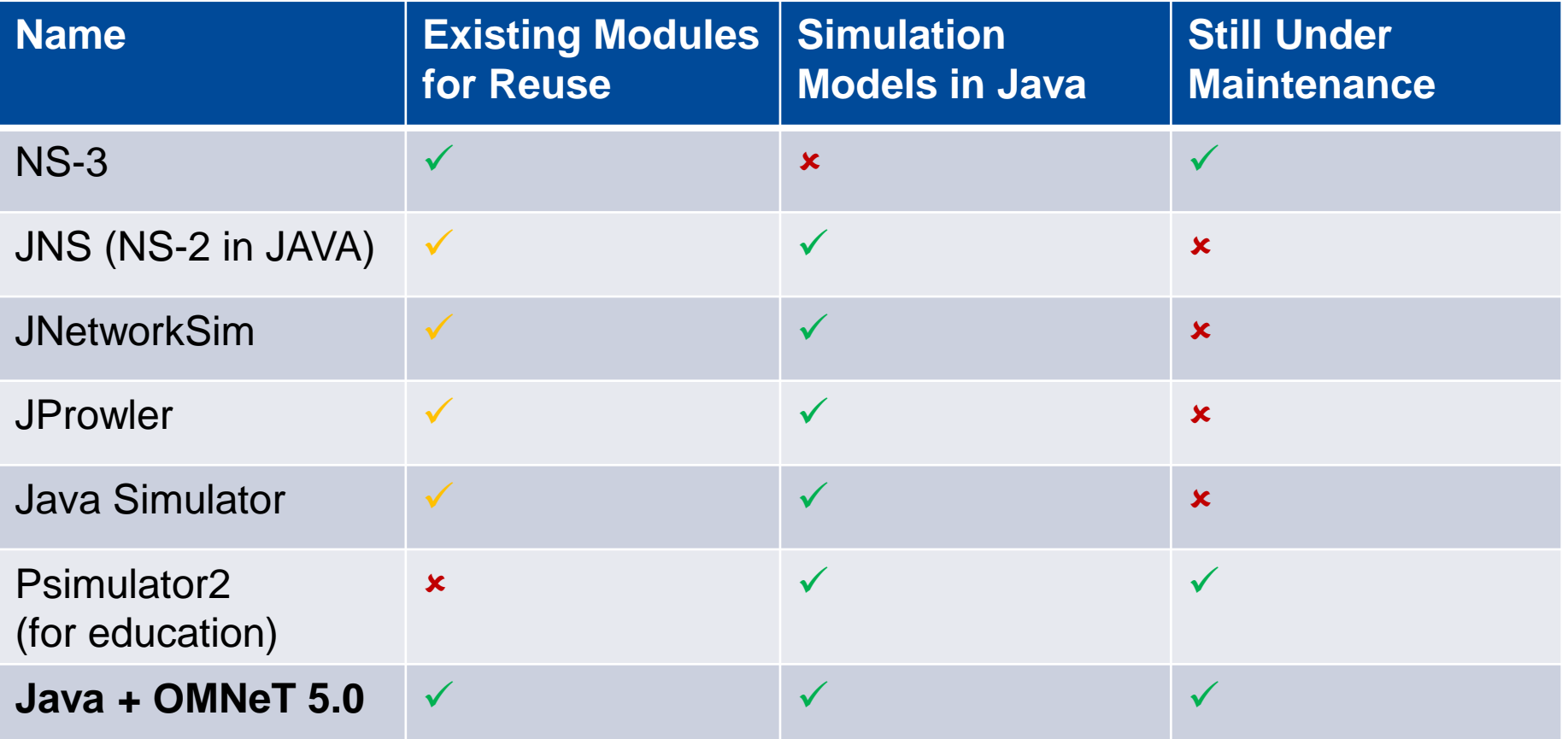

**Outlook: Java extensions for OMNeT++ 5.1 (minor effort)**

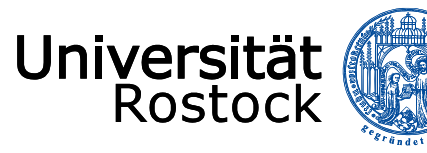

Institute of Applied Microelectronics and Computer Engineering **TTTTTTT** 

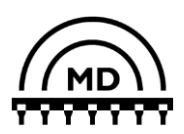

# **Thank you for your attention. Questions?**